### EPSCoR Data Webinar

Declan McCabe, Saint Michael's College Biology

www.uvm.edu/epscor/redir/streamsprojectdata

### **What we** *will* **cover**:

- Data sources
- Data grooming
- Data presentation

### **What we** *may* **get to**:

- Powerpoint tips
- Poster templates

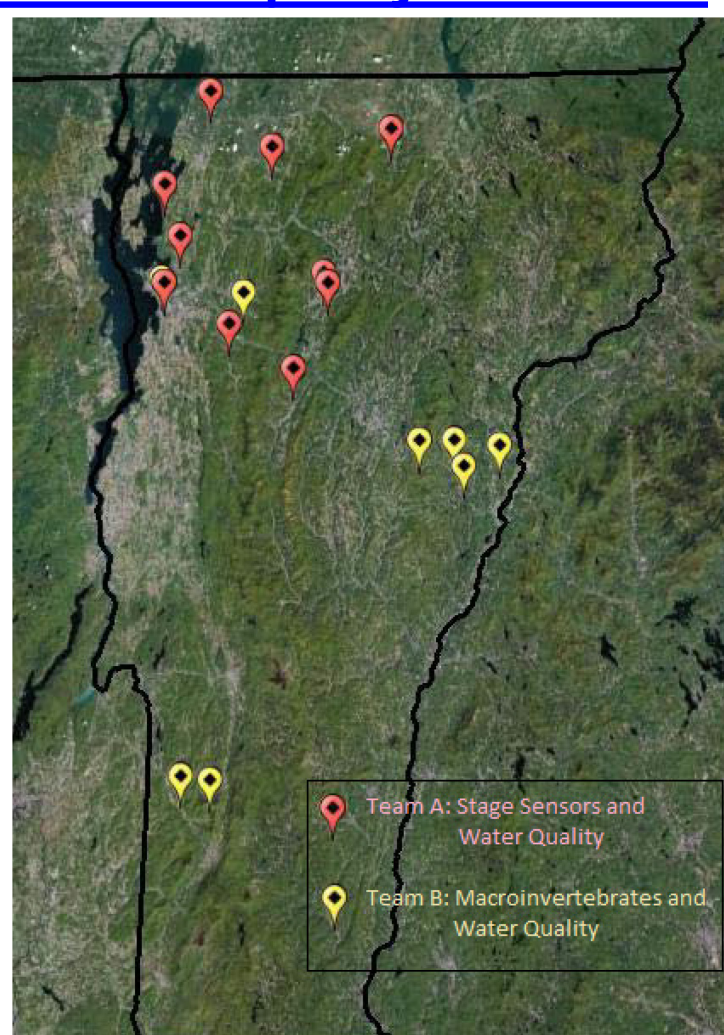

### Land use

- Land use data available for all 2012 sites
- Streams project site:

www.uvm.edu/epscor/redir/streamsprojectdata

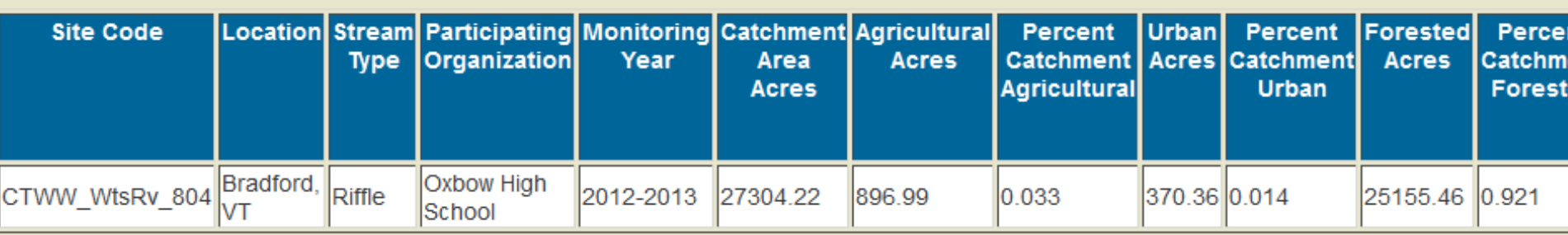

### Water temperature expectations

- It varies far less than air temperature
- Peaks lag behind air temp peaks
- Summer water temp cooler than air; reverse in winter
- Water from springs: temp = annual average air temp and very stable
- Other questions: Urban/agricultural/forested; before/after storms – hypotheses to test

### Water temperature expectations

- It varies far less than air temperature
- Peaks lag behind air temp peaks
- Summer water temp cooler than air; reverse in winter
- Water from springs: temp = annual average air temp and very stable
- Other questions: Urban/agricultural/forested; before/after storms – hypotheses to test

### Summary air temperature data

- http://www.nws.noaa.gov/climate/xmacis.ph p?wfo=btv
- Click "Local data records"
- Look under "Climate graphs" for Burlington temperature

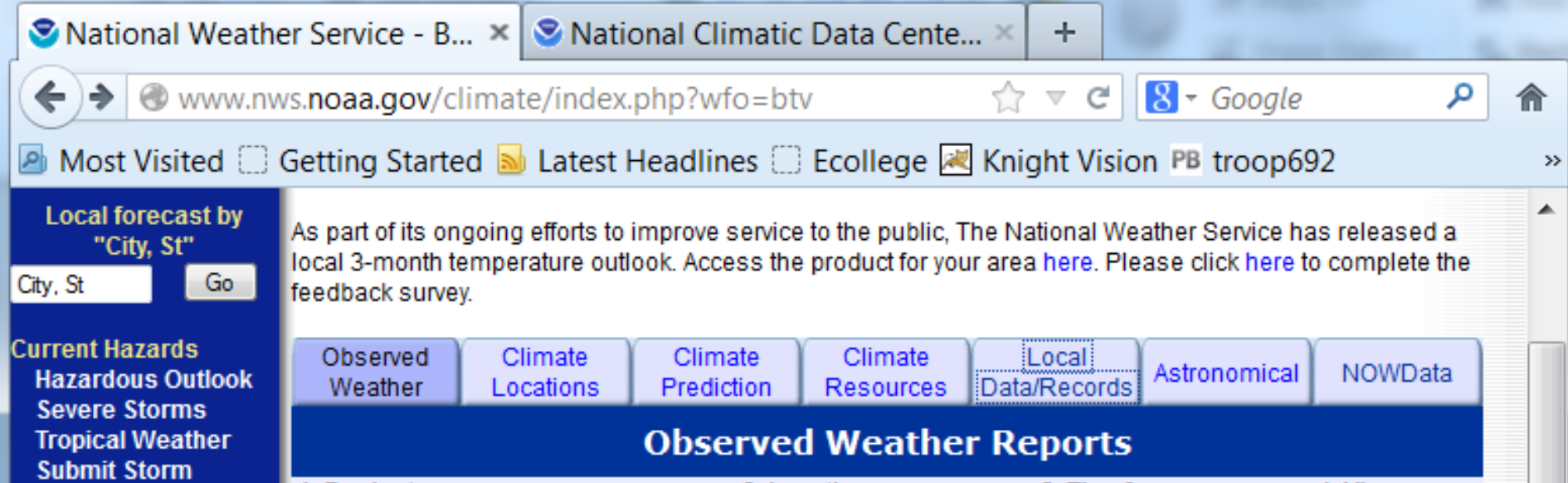

### Air temperature

• Confirm that your stream temperature probe is not measuring air temperature:

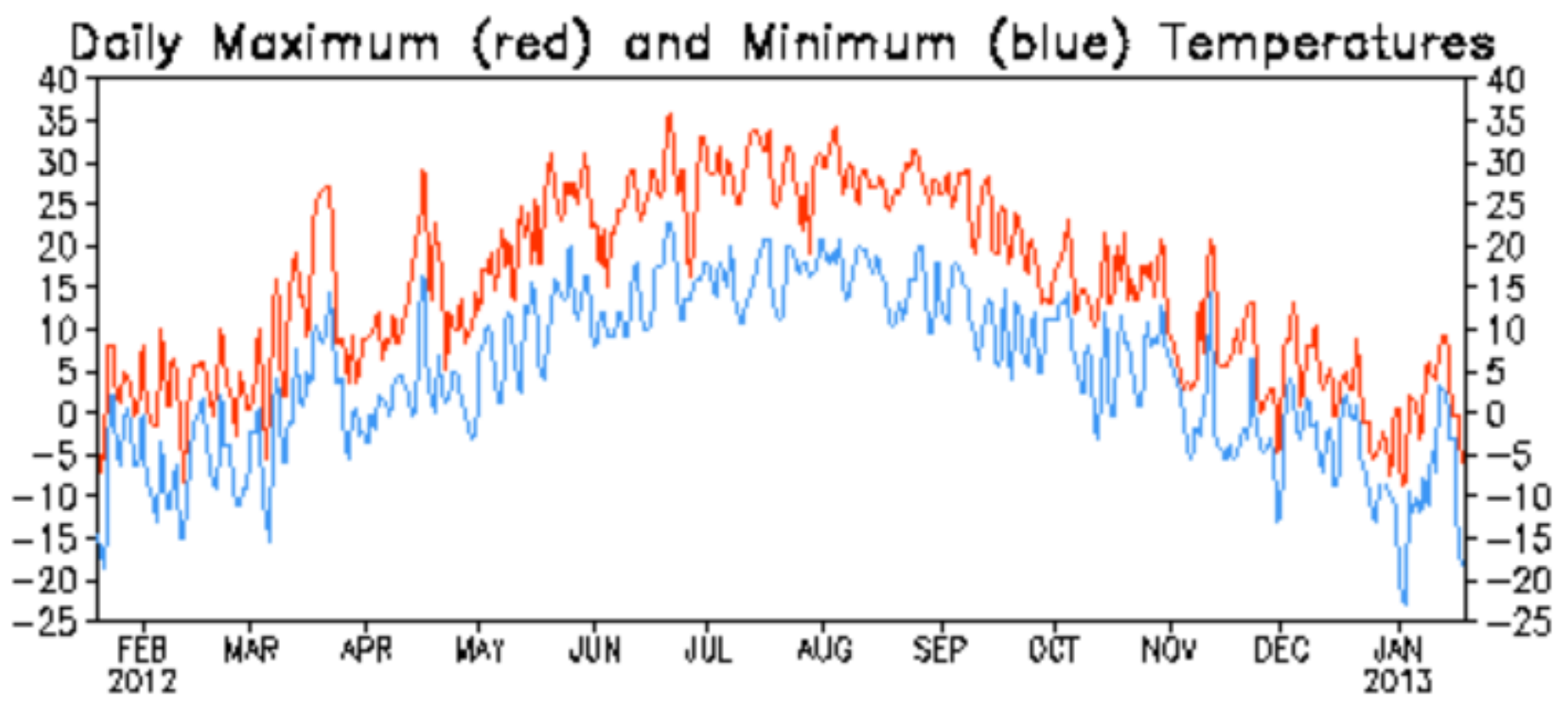

Data updated through 18 JAN 2013

### Detailed air temperature data

• http://cdo.ncdc.noaa.gov/qclcd/QCLCD?prior=N

• 7 Vermont NOAA weather stations: Barre; Bennington; Burlington; Morrisville; Rutland; Saint Johnsbury; Springfield

• Data go back to mid 2000s; every 15 minutes; precipitation and other parameters available

### Temperature probe: raw data

• Important data

- First graph:
	- Scatter graph
	- Date on X axis
	- Temperature on Y

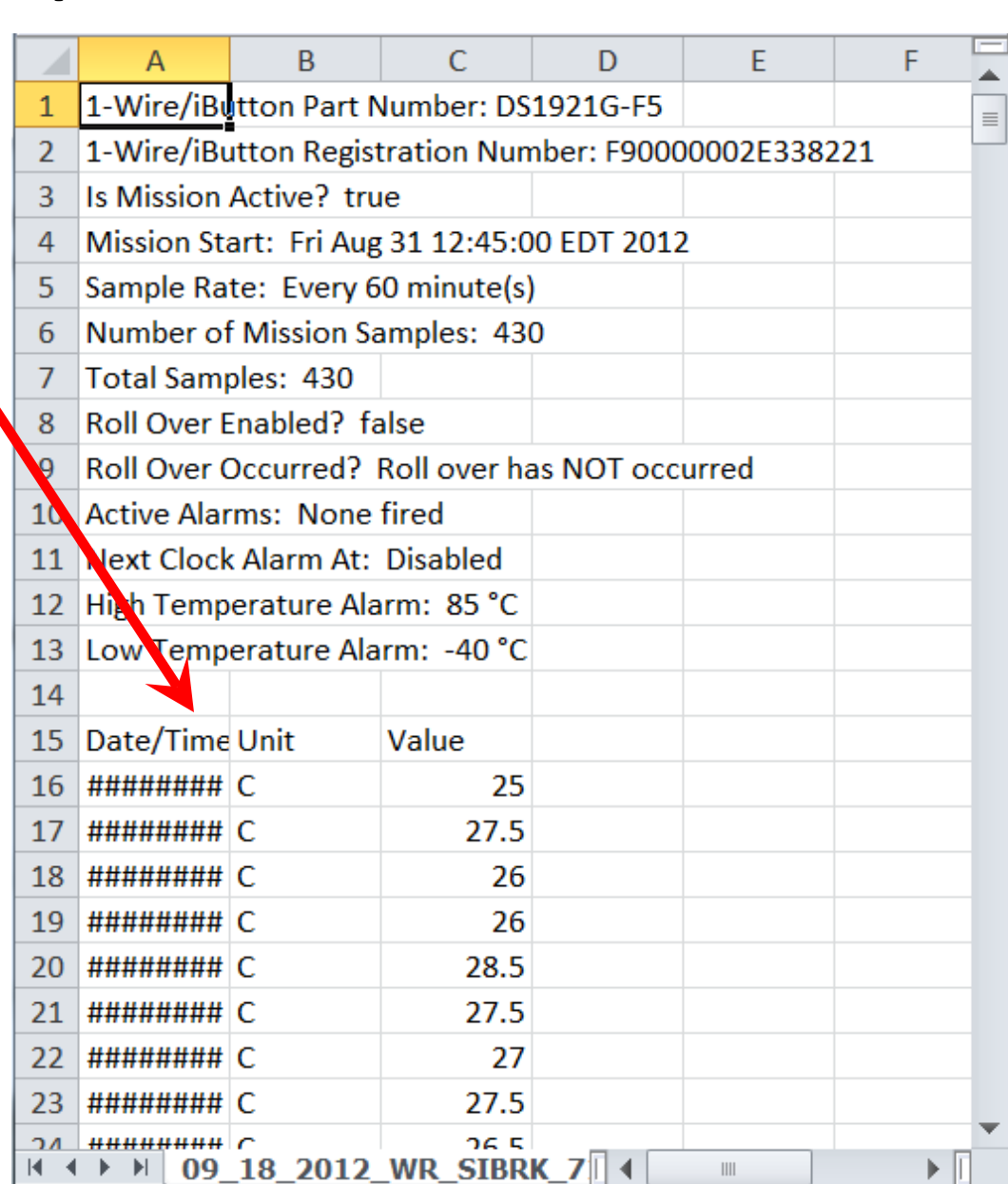

# Quick graph

- Units are degrees **Celsius**
- Delete column B (units)
- Highlight data (and headings)
- "Insert"; "Scatter graph"

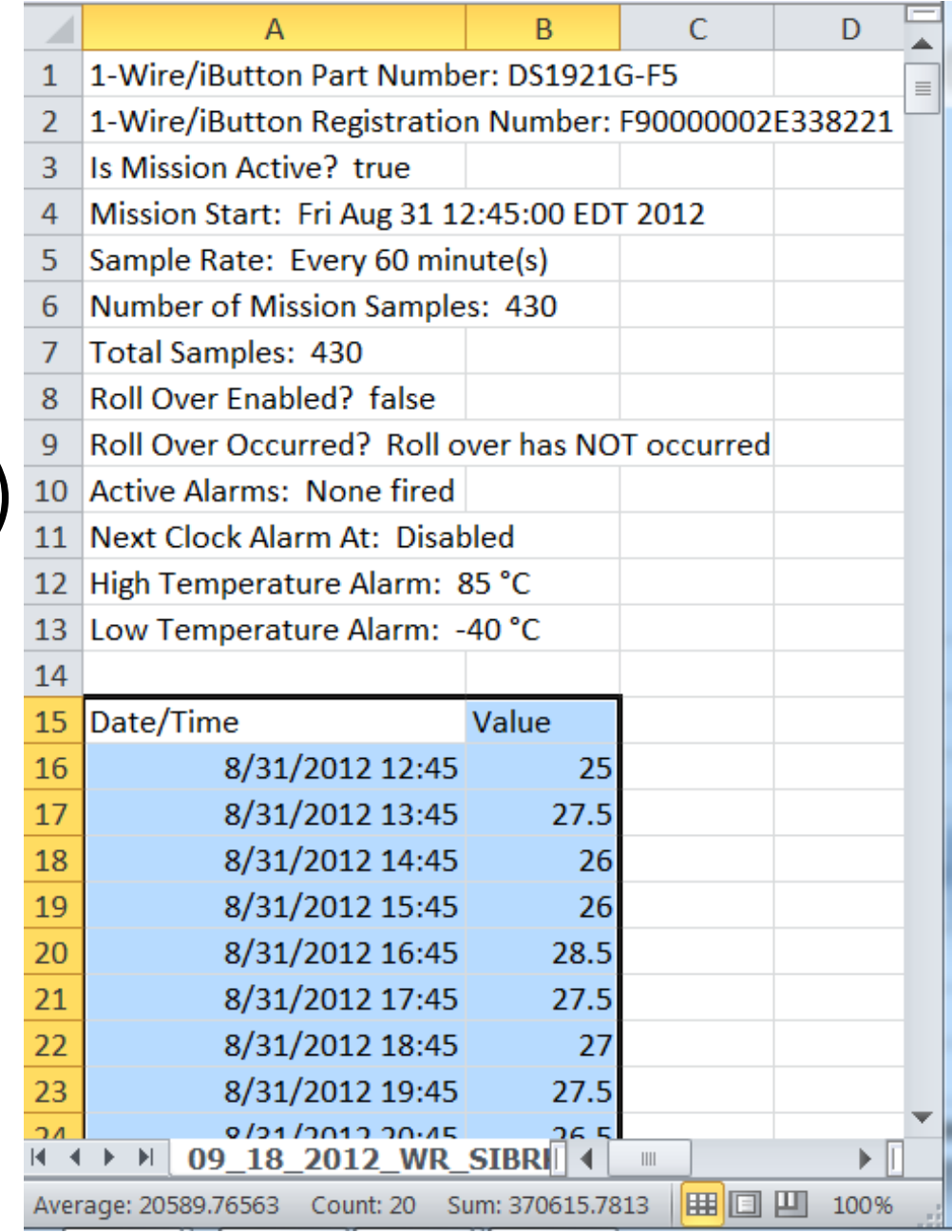

# Scatter graph: quick look-see quality

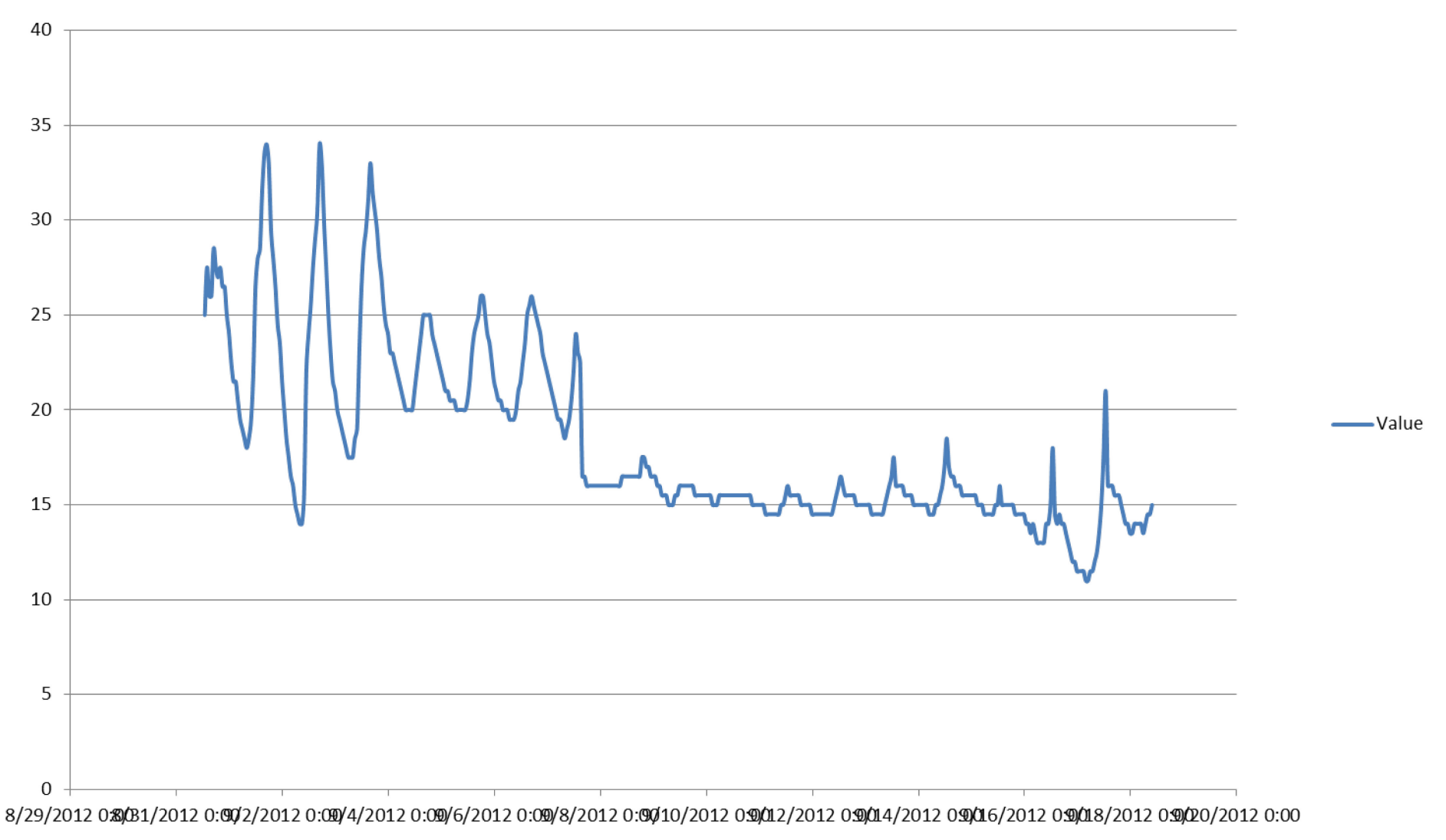

## Data grooming

- Identify & fix mistakes
- Toss out erroneous data
- Example 1:
- Probe above water
- Good probe test though  $\odot$

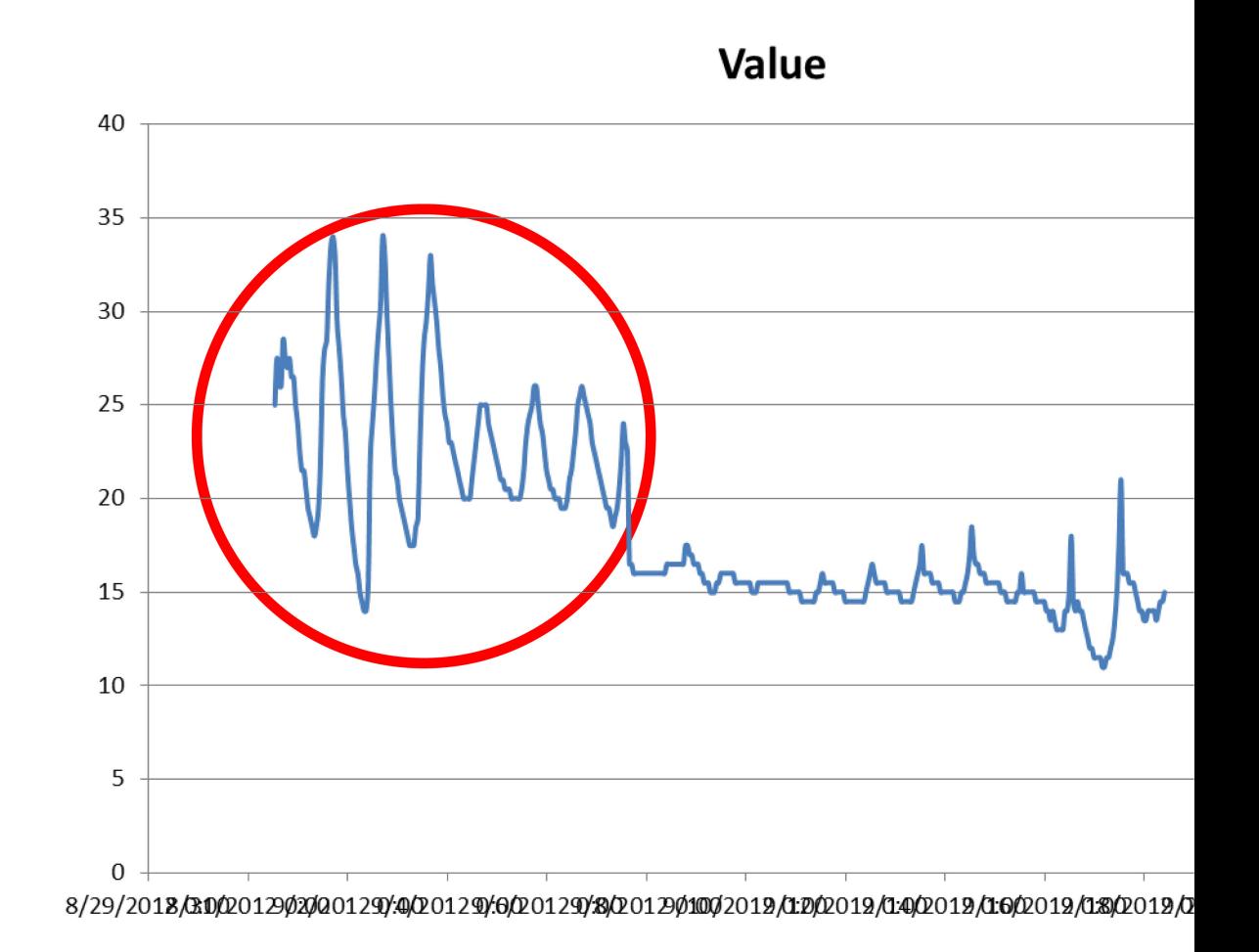

### Example 1 continued

- Same graph with air data deleted!
- Increased variability in latter 5 days
- Realistic?
- Check weather reports

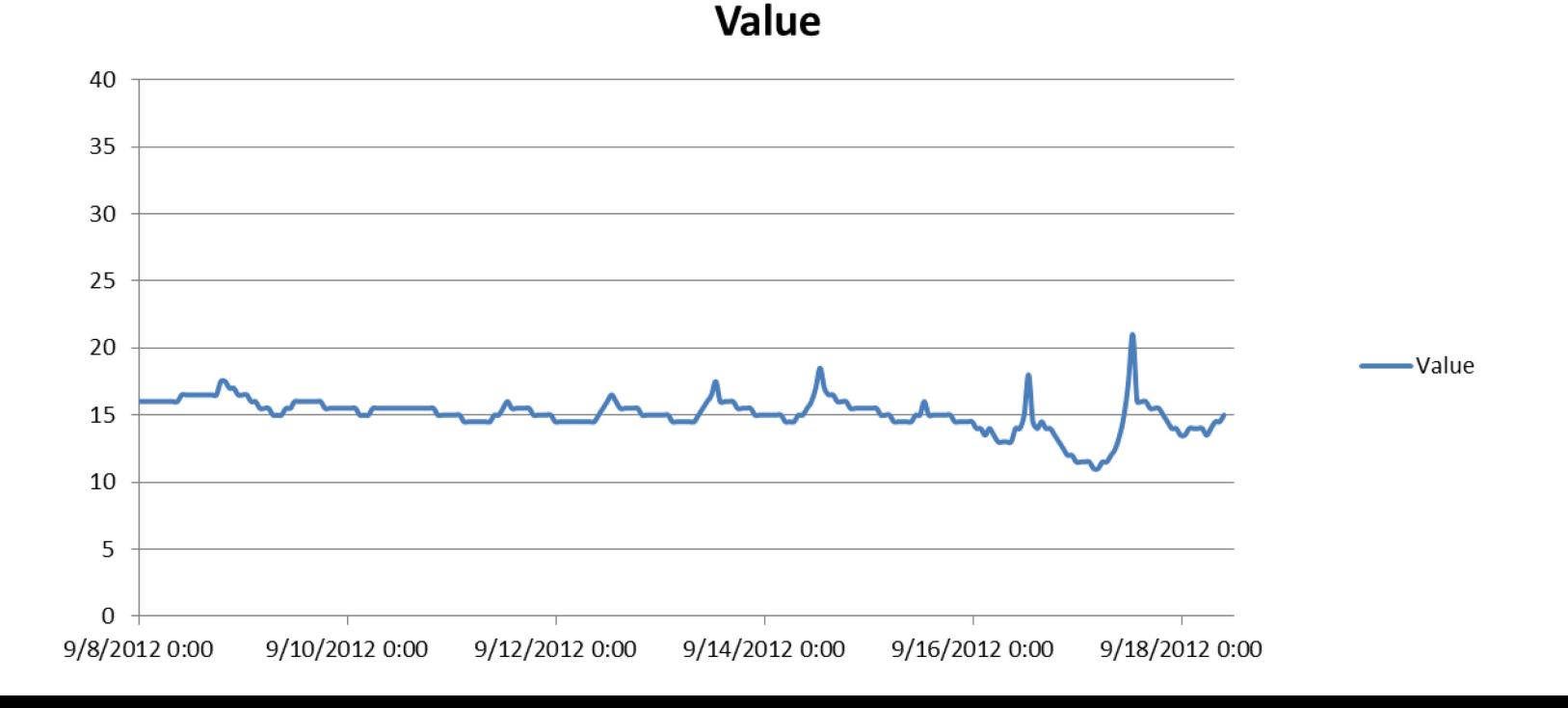

### What to measure

- You have far more raw temperature data than anyone should present  $\odot$
- What to choose?
- Narrow your date ranges
- Suggestions: Average; minimum; maximum; range
- Please don't feel limited by the suggestions!

### Temperature response variables in Excel

• Average "*=average(B120:B375)"* – calculates average of numbers in cells B120 through B375

### Temperature response variables in Excel

• Average "*=average(B120:B375)"* – calculates average of numbers in cells B120 through B375

- Maximum "*=max(B120:B375)"*
- Minimum "*=min(B120:B375)"*

### Temperature response variables in Excel

• Average "*=average(B120:B375)"* – calculates average of numbers in cells B120 through B375

- Maximum "*=max(B120:B375)"*
- Minimum "*=min(B120:B375)"*

• Range = Maximum – minimum

## Accessing gage data

• Link: http://nh.water.usgs.gov/

• Click on the map

• Click on the station nearest you

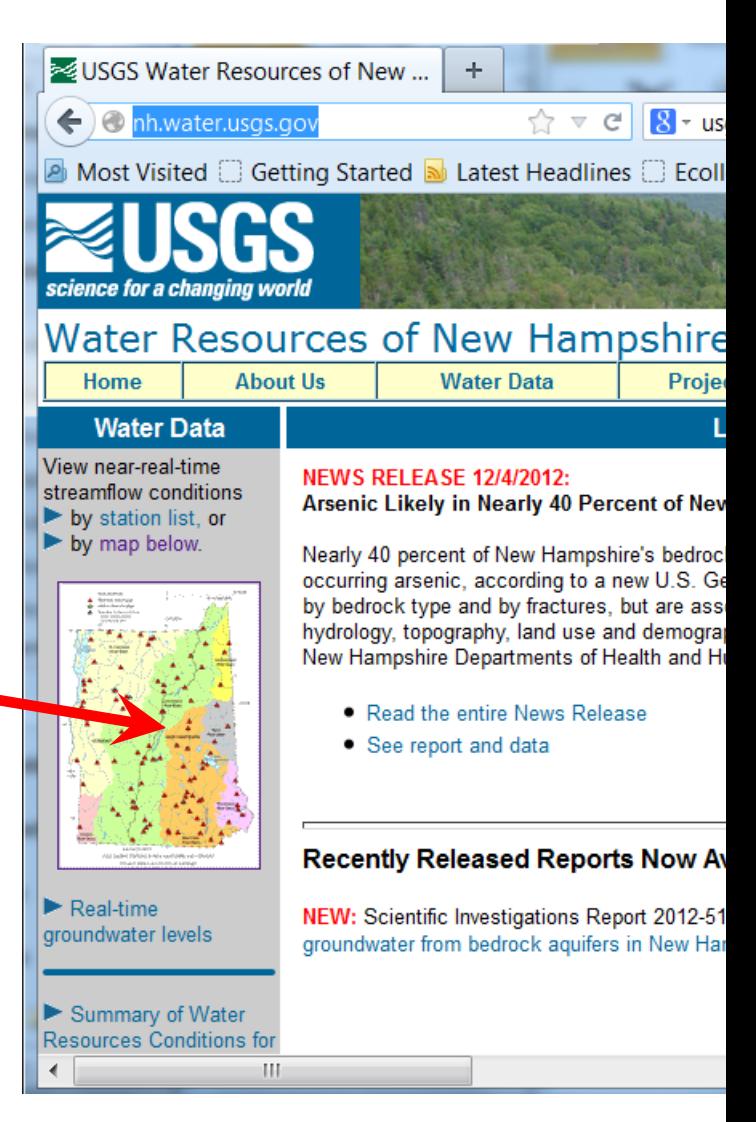

### Water chemistry data

- www.uvm.edu/epscor/redir/streamsprojectdata
- TSS; Total P; Total N
	- Select sites; date range; & TSS or P & N
	- "generate report"
- Thanks to Katie and Saul for keeping ahead of the sample load!
- You are welcome to use data from any and all sites and years

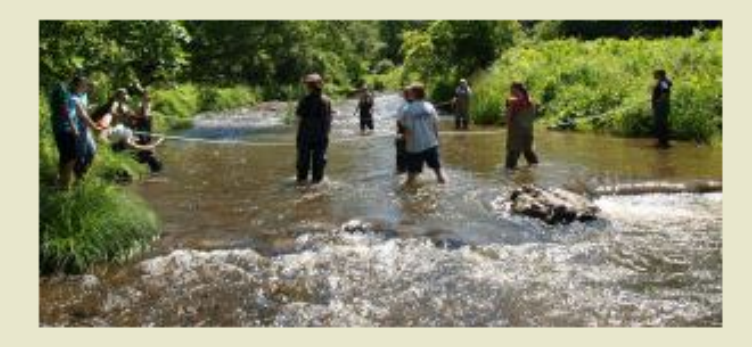

#### **Phosphorus & Nitrogen**

Click on the variable titles below to view a definition of that variable.

#### **Export to Excel File**

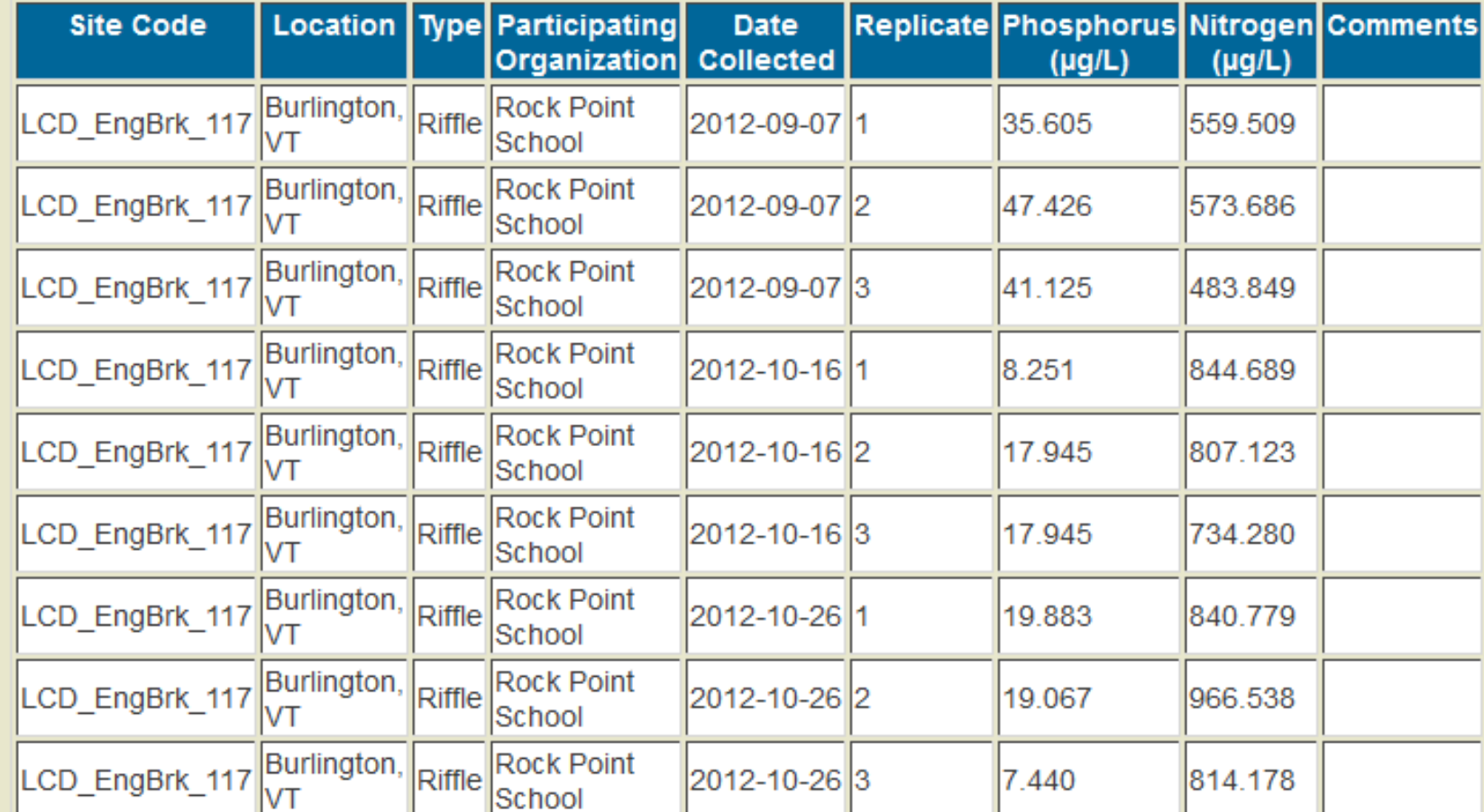

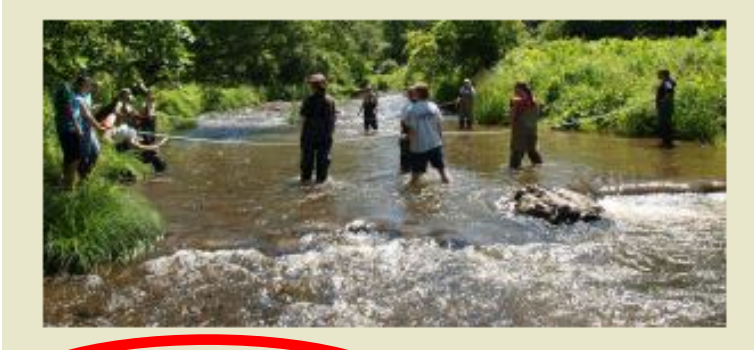

#### **Phosphorus & Nitrogen**

Click on the variable titles below to view a definition of that variable.

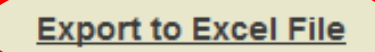

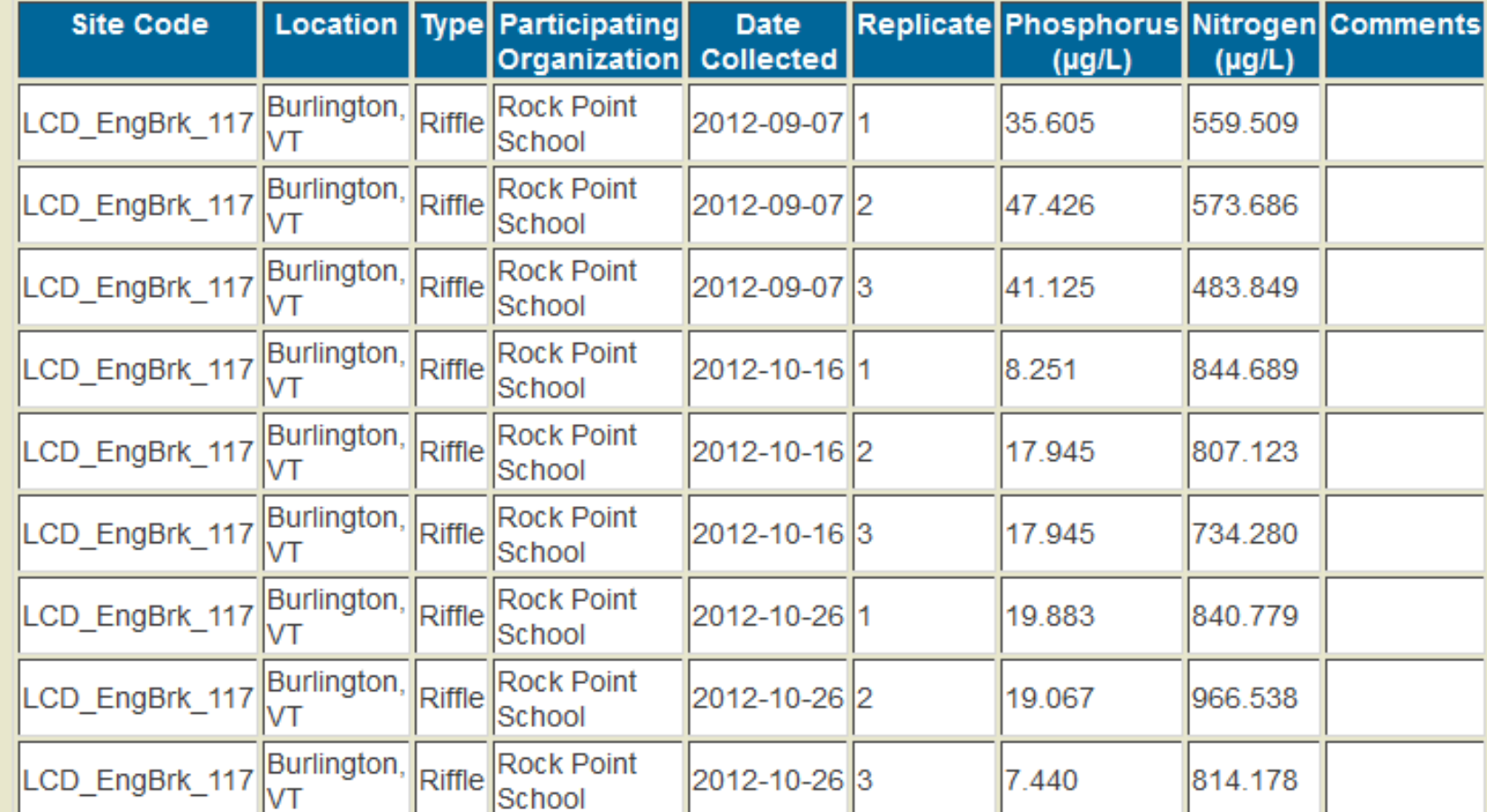

### Water chemistry tips

- Phosphorus = 0??
- This means it was below the detection limit

What to present

• Average; inter-site comparisons; multi-site comparisons

### Macroinvertebrate data

- Please upload what you have
- SMC-generated data are available
- Past year's data 2008-2012 available
- Same web site:
- www.uvm.edu/epscor/redir/streamsprojectdata
- Select *Macroinvertebrate ID2*
- Copy and paste to excel

### Macroinvertebrate variables

- **Richness** (number of species)
- In excel: *=COUNTIF(G22:G410,">0")*

### Macroinvertebrate variables

- **Richness** (number of species)
- In excel: *=COUNTIF(G22:G410,">0")*

- **Dominance** (relative abundance of numerical dominant)
- In excel: *=MAX(G22:G410)/SUM(G22:G410)*

### Macroinvertebrate variables

- **Richness** (number of species)
- In excel: *=COUNTIF(G22:G410,">0")*
- **Dominance** (relative abundance of numerical dominant)
- In excel: *=MAX(G22:G410)/SUM(G22:G410)*
- **EPT Richness** (Mayflies; stoneflies; caddisflies)
- Use richness formula on the EPT rows

## For any response variable

Options:

- 2-site comparison:
- use separate samples as replicates

Multi-site questions:

• Sum bug samples from single site to make 1 representative sample (before calculations)

More on this:

http://www.nature.com/scitable/knowledge/library/sam pling-biological-communities-23676556

• Average water quality samples

## 2-site comparison: Figures

- Data form:
- Raw data:
- What to graph:

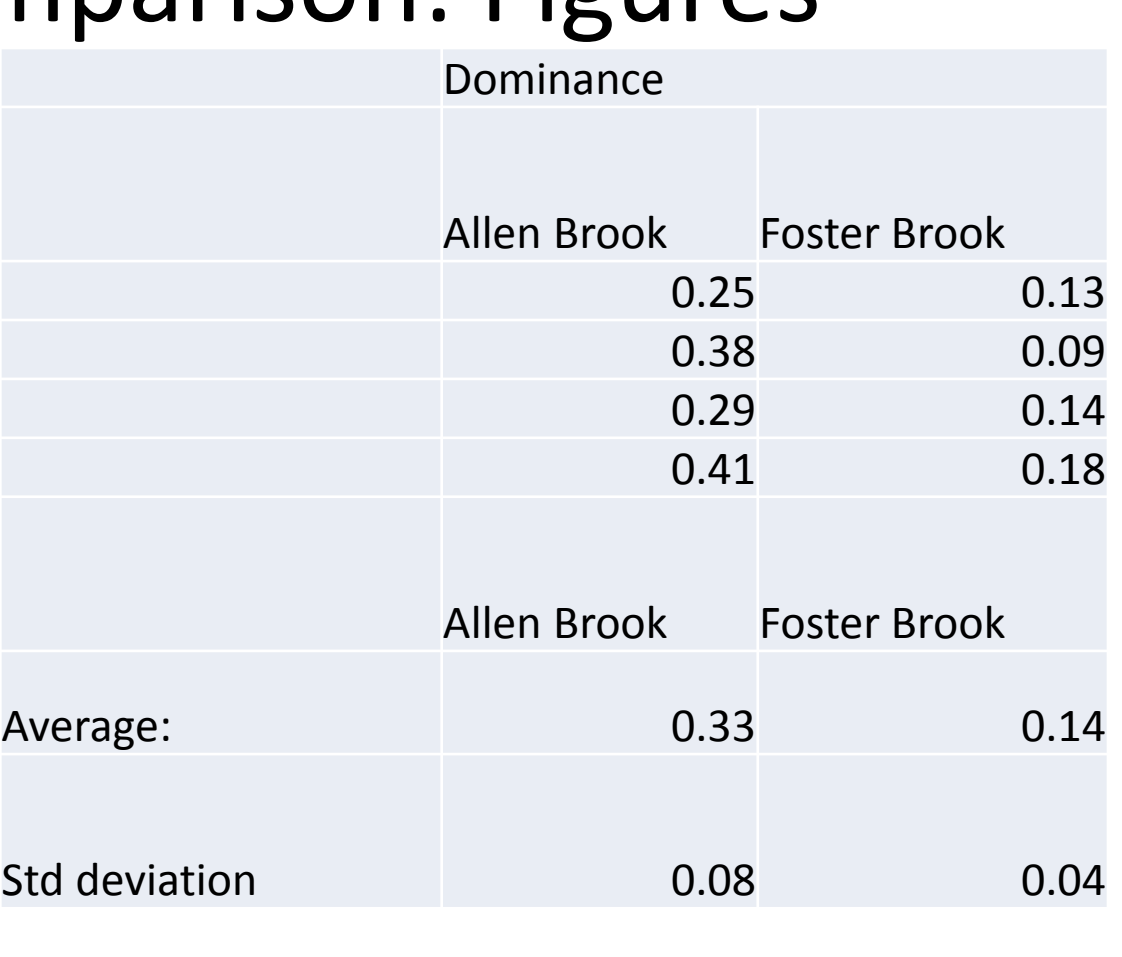

• Excel formula:  *=stdev(A12:A15)*

# Making bar graphs

• Highlight 4 cells • "Insert 2D column graph"

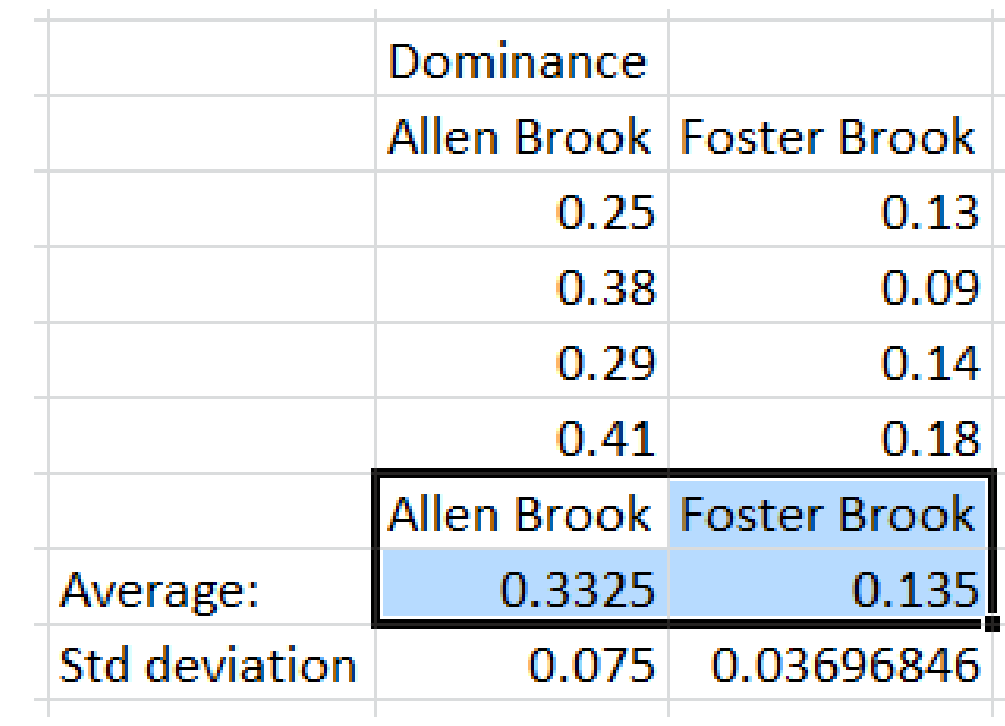

# Making bar graphs

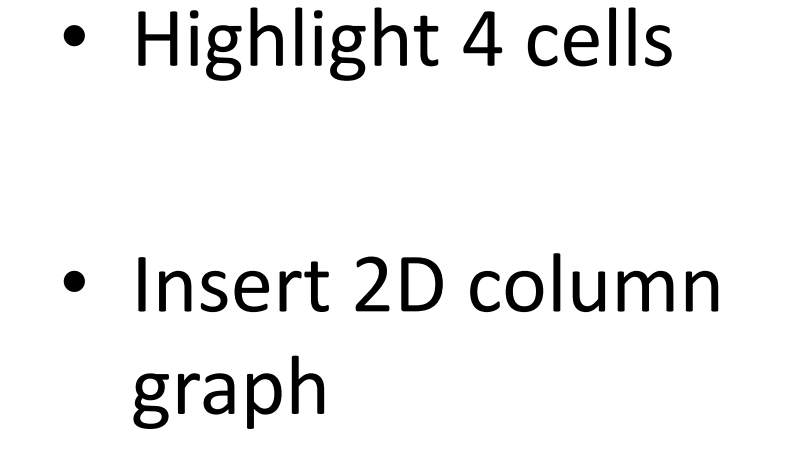

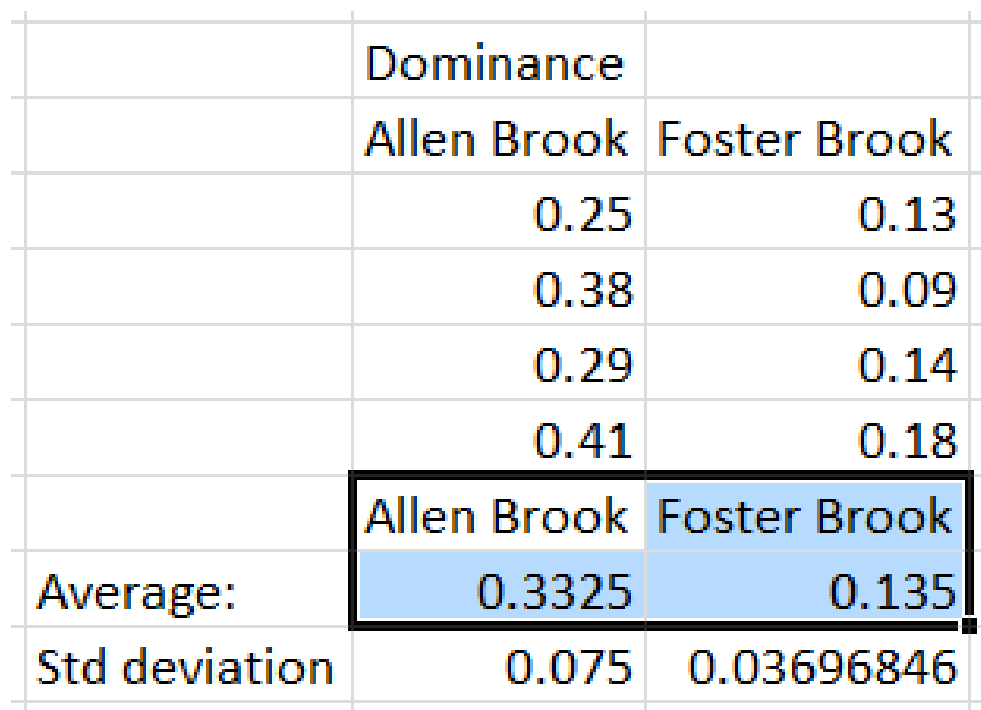

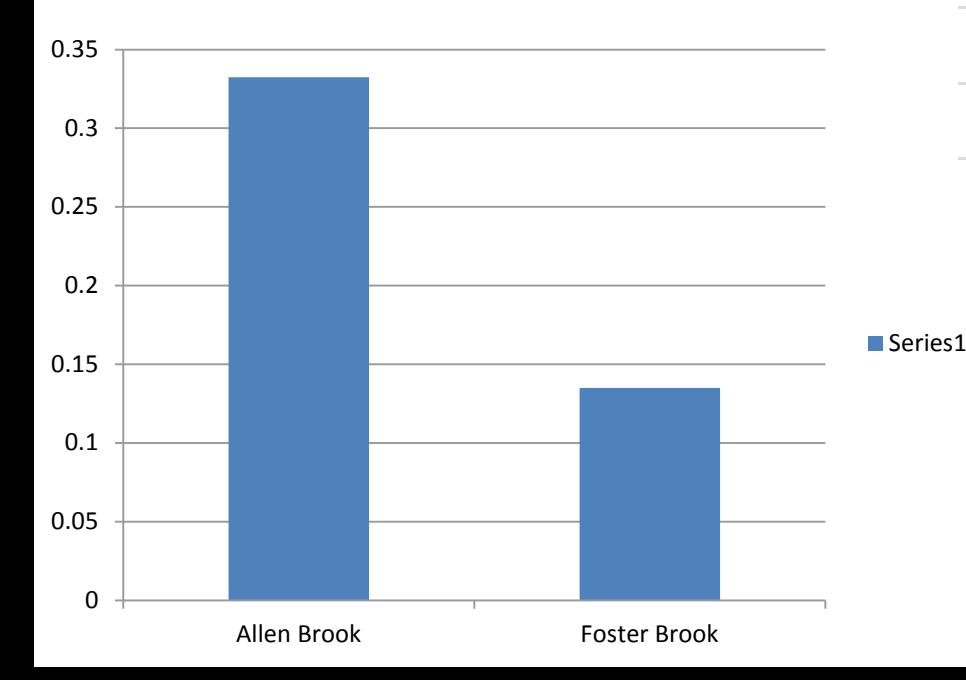

### 2-site comparison: Figures

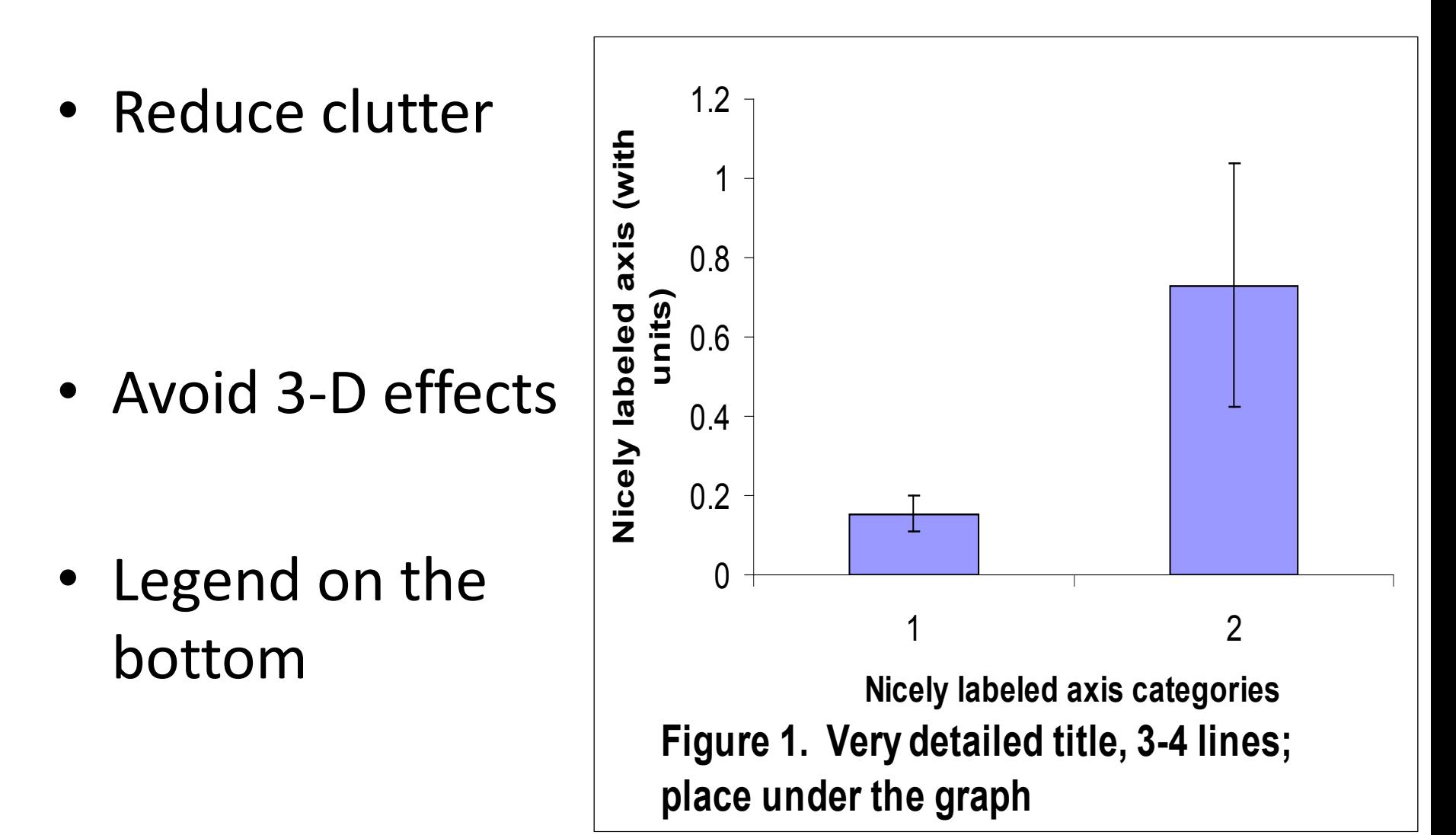

### 2-site comparison: Figures

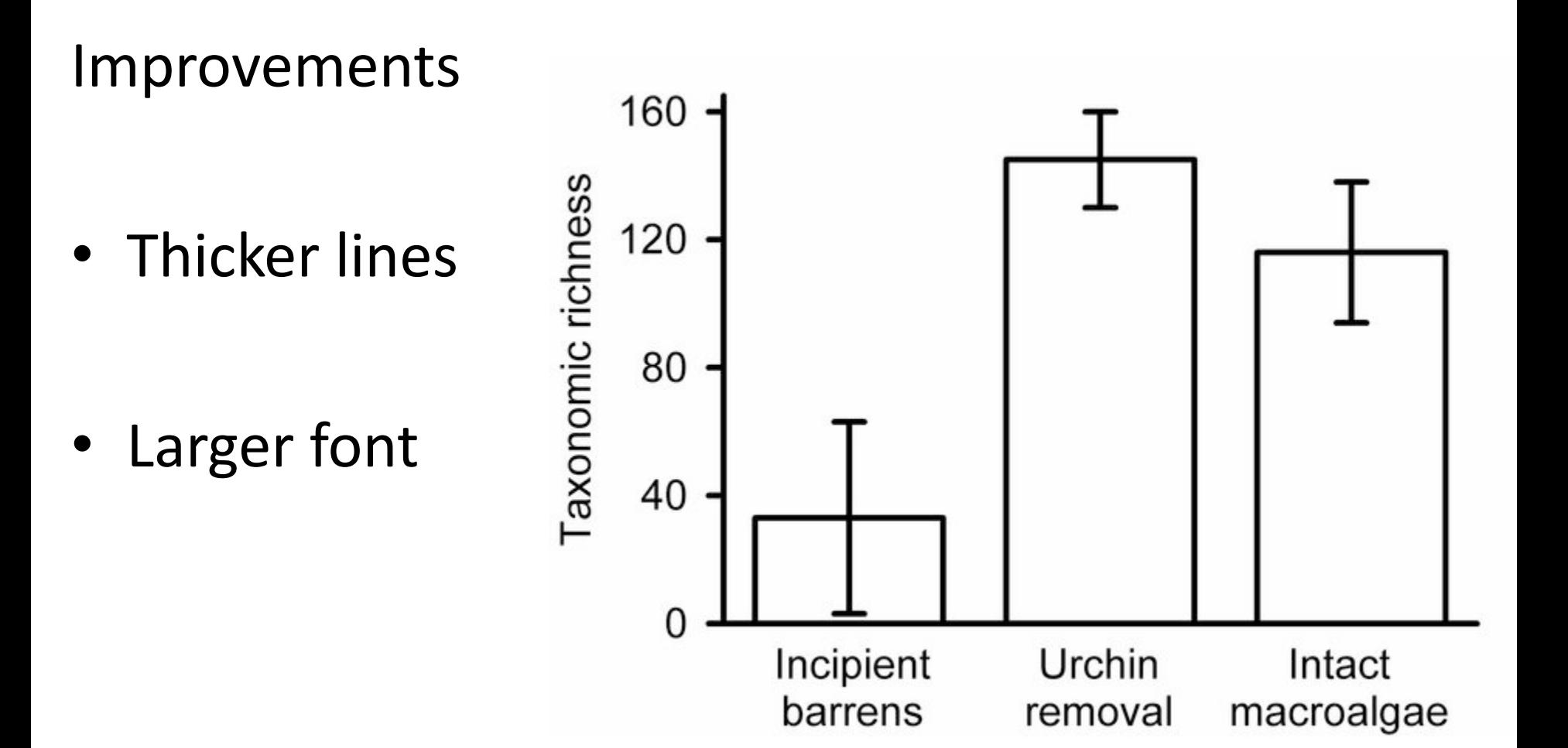

### Multi-site comparison

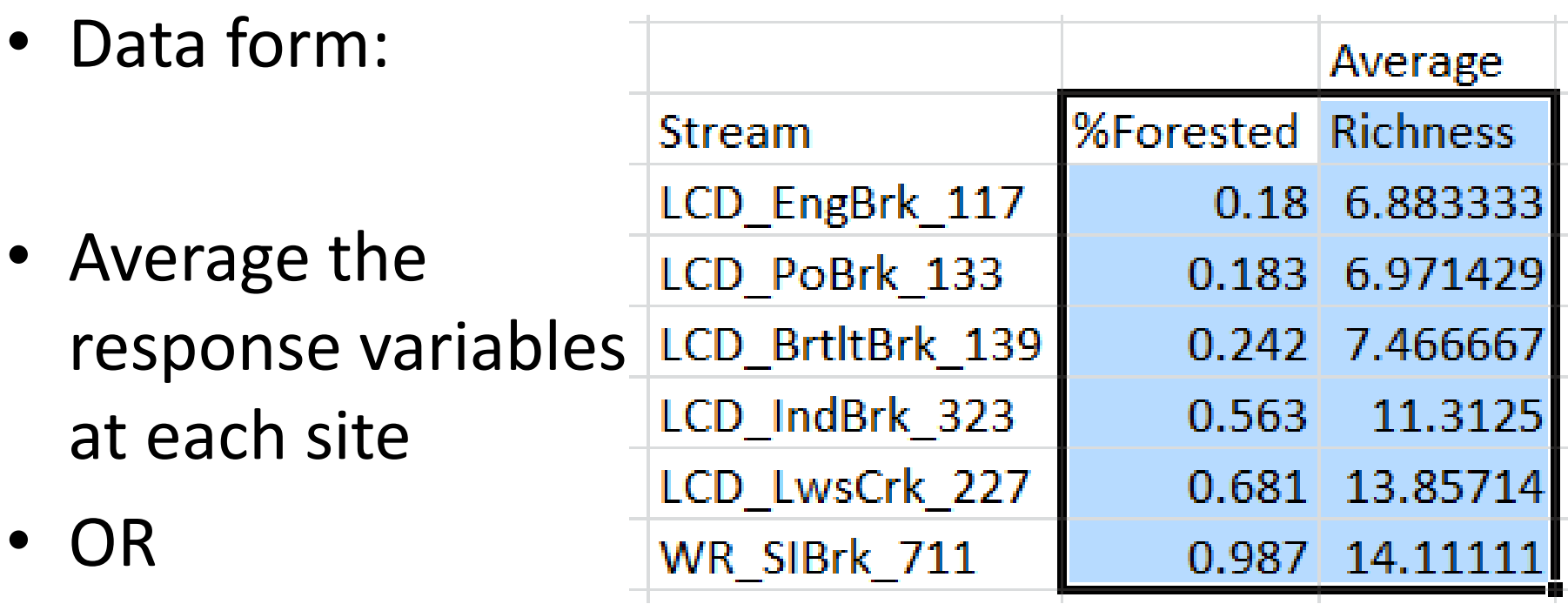

• Max; min; range

## Making scatter plots

• Highlight data

• *Insert scatter*

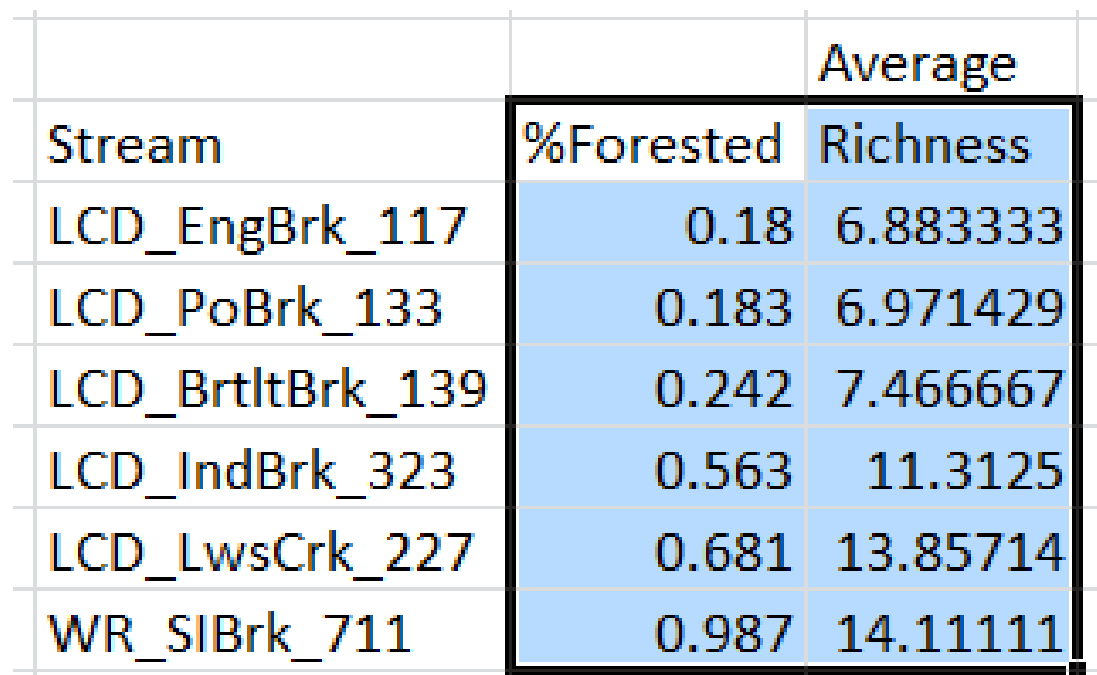

## Making scatter plots

• Highlight data

• *Insert scatter*

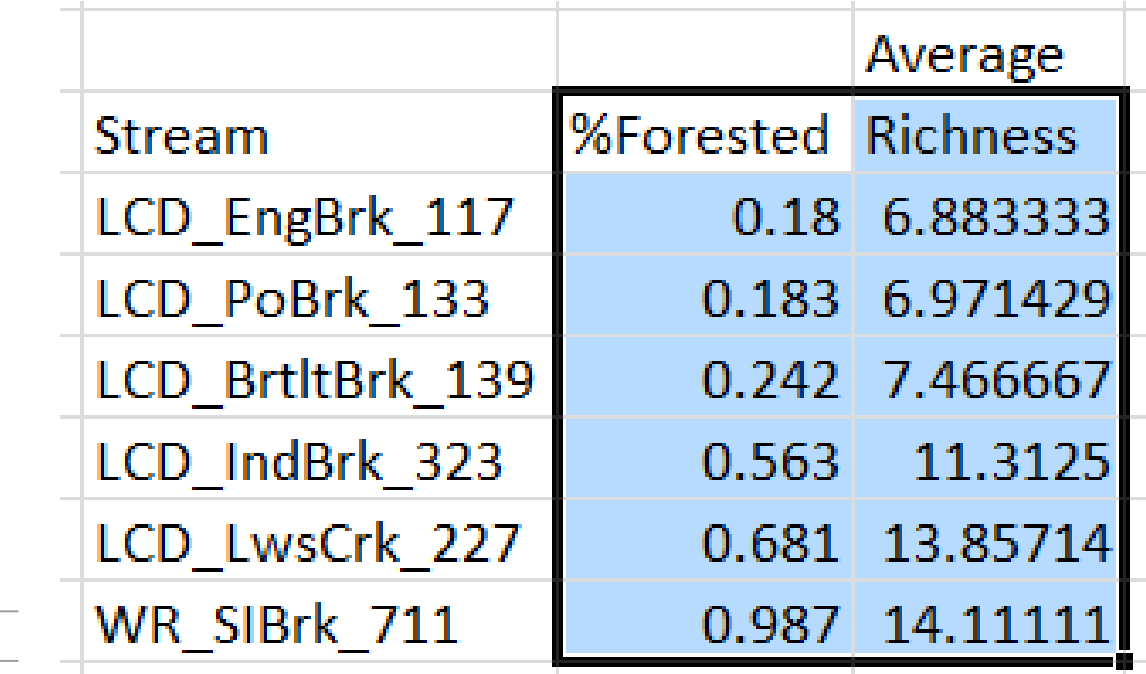

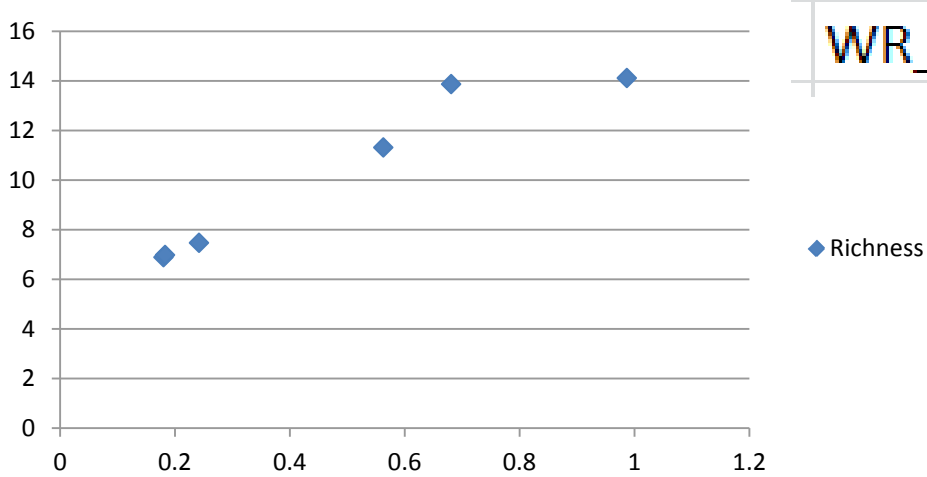

**Richness**

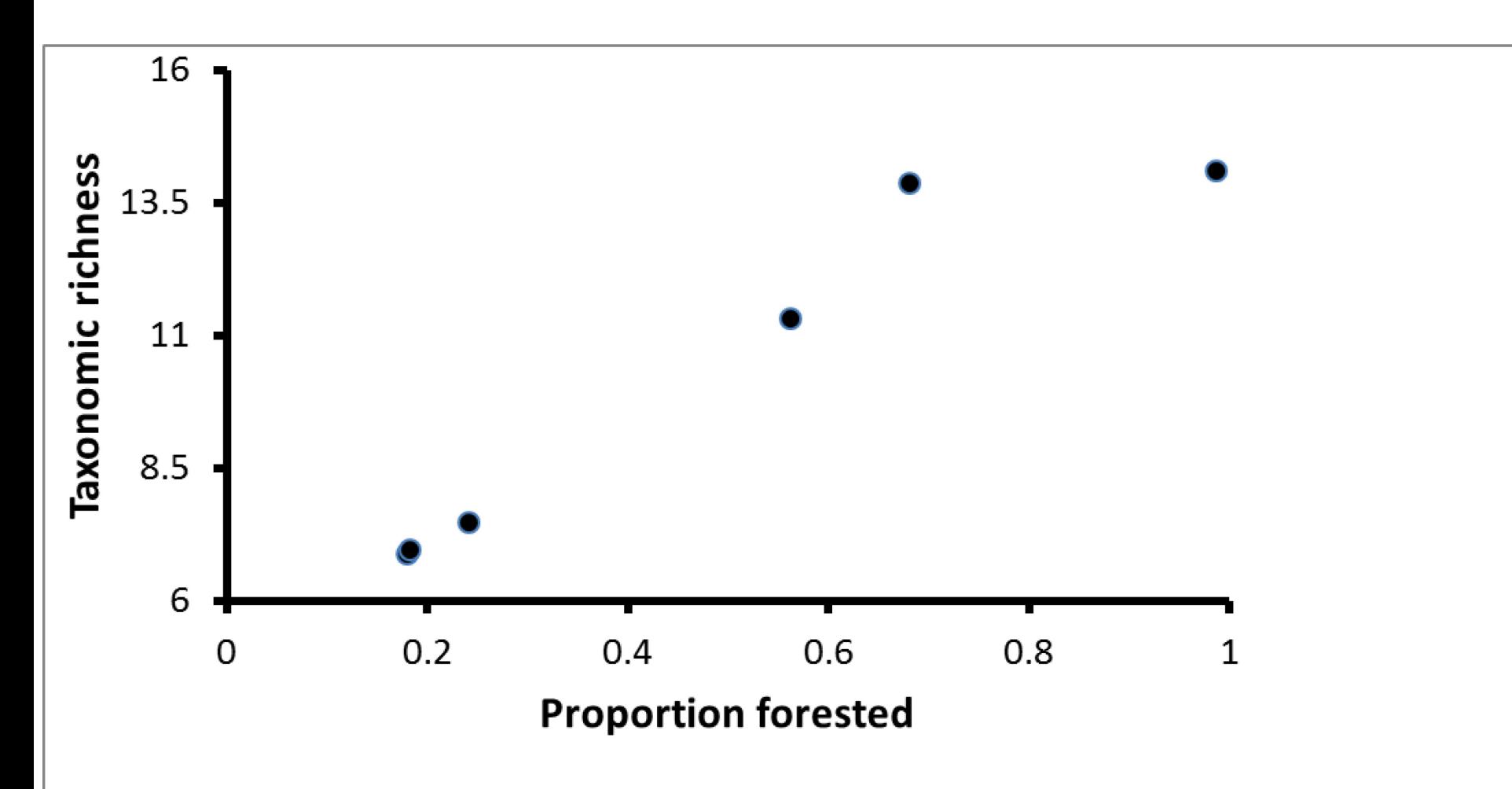

Figure 1. Taxonomic richness of macroinvertebrates compared to the proportion of the water shed that is forested.

### Powerpoint suggestions

- Acknowledgements on first slide
- Black text on bright background works
- 32 point font displays well; turn off Autofit & Auto Formatting
- Few words
- Practice timing (avoid the big hook)

### Posters

- Make a powerpoint slide:
- 4' wide; 3' high
- Use "snap-to" function for alignment
- Get high-resolution school logos (not from your school web site)

### • Thanks for attending.

Thanks also to: Lindsay; Katie; Saul; Miranda